## **HTML PARA INICIANTE**

Por Sandro Múcio para Lulu

#### VAMOS USAR NESSE ESTUDO

Editor de texto: Usaremos o Notepad++

Navegador: Usaremos o Firefox

## O QUE É HTML

- HTML um arquivo texto em uma linguagem de marcação que é interpretado no navegador de internet.
- Normalmente o seu navegador interpreta o HTML e monta a página de internet no seu computador, celular, tablet...
- As marcações ficam entre os sinais <> para registrar a abertura e entre os sinais </> para registrar o encerramento da marcação

## O QUE É HTML

- A primeira marcação é o <html> que marca o início da interpretação da página de internet
- Tudo escrito antes dessa marcação não será interpretado pelo navegador e provavelmente será mostrado na tela
- A última marcação portanto será o </html> encerrando a interpretação da página.
- Tudo escrito após essa marcação não será interpretado pelo navegador e provavelmente será mostrado na tela

### MARCAÇÃO/ATRIBUTO/PARÂMETRO

- Dentro das marcações é possível acrescentar atributos que auxiliam na interpretação do navegador e pode modificar o comportamento da marcação.
- Os atributos têm valores indicando como a marcação deve ser comportar
- Fica assim:

<marca

atributo="parâmetro">conteúdo</marca>

#### PRIMEIRO ARQUIVO

- Os servidores onde o site está instalado usam um padrão de definição de arquivo inicial de cada pasta do site de forma que ao se digitar o endereço inicial do site não se precise escrever o nome do arquivo desejado.
- Os padrões mais usados são: index.html, index.htm, default.html, default.htm
- As linguagens de programação modificam a extensão de arquivos ficando assim: index.php, index.aspx, default.php, etc...

#### PRIMEIRO ARQUIVO

- $\odot$  Ao se acessar o endereço [http://site.com.br,](http://site.com.br/) na verdade estamos acessando <http://site.com.br/index.html> ou outro arquivo definido como padrão.
- Se o arquivo padrão não existir na pasta que você acessar, o servidor não saberá que arquivo entregar ao navegador e causará um erro 404 que arquivo não encontrado.

#### PRIMEIRO ARQUIVO

- O nosso primeiro arquivo deve está escrito mais ou menos assim:
- <html><body>Meu primeiro arquivo</body></html>
- $\bullet$  A marcação <body> indica o início do que deve ser mostrado na tela.
- Opcionalmente podemos usar uma marcação antes de <body> chamada <head> para dar mais informações ao navegador que não necessariamente aparecem na tela.

#### PRINCIPAIS MARCAÇÕ ES

- <p> Parágrafo
- <br /> Quebra de linha
- <a> Link
- <img> Imagem
- <div> Bloco de conteúdo
- <script> Interpretar outra linguagem
- <head> Cabeçalho
- <title> Título
- <link> Vínculo para outra linguagem

#### PRINCIPAIS MARCAÇÕ ES

- <ul> Lista Sem Ordem
- o < ol > Lista ordenada
- <li> Ítem de lista
- <Table> Tabela
- <th> Cabeçalho de Tabela
- <tr> Linha de Tabela
- <td> Célula de Tabela
- <span> Bloco de Conteúdo
- <style> Registro de estilo de apresentação

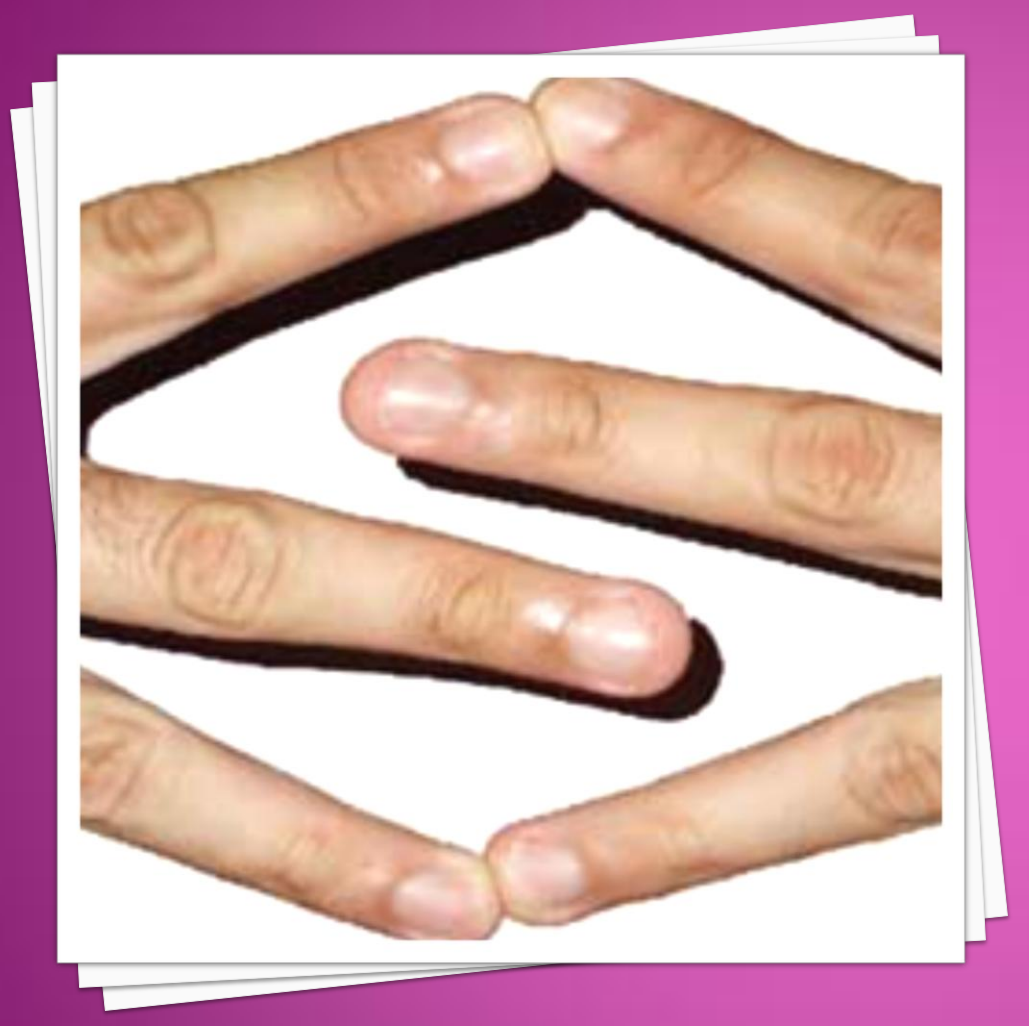

# APRENDENDO NA<br>PRÁTICA

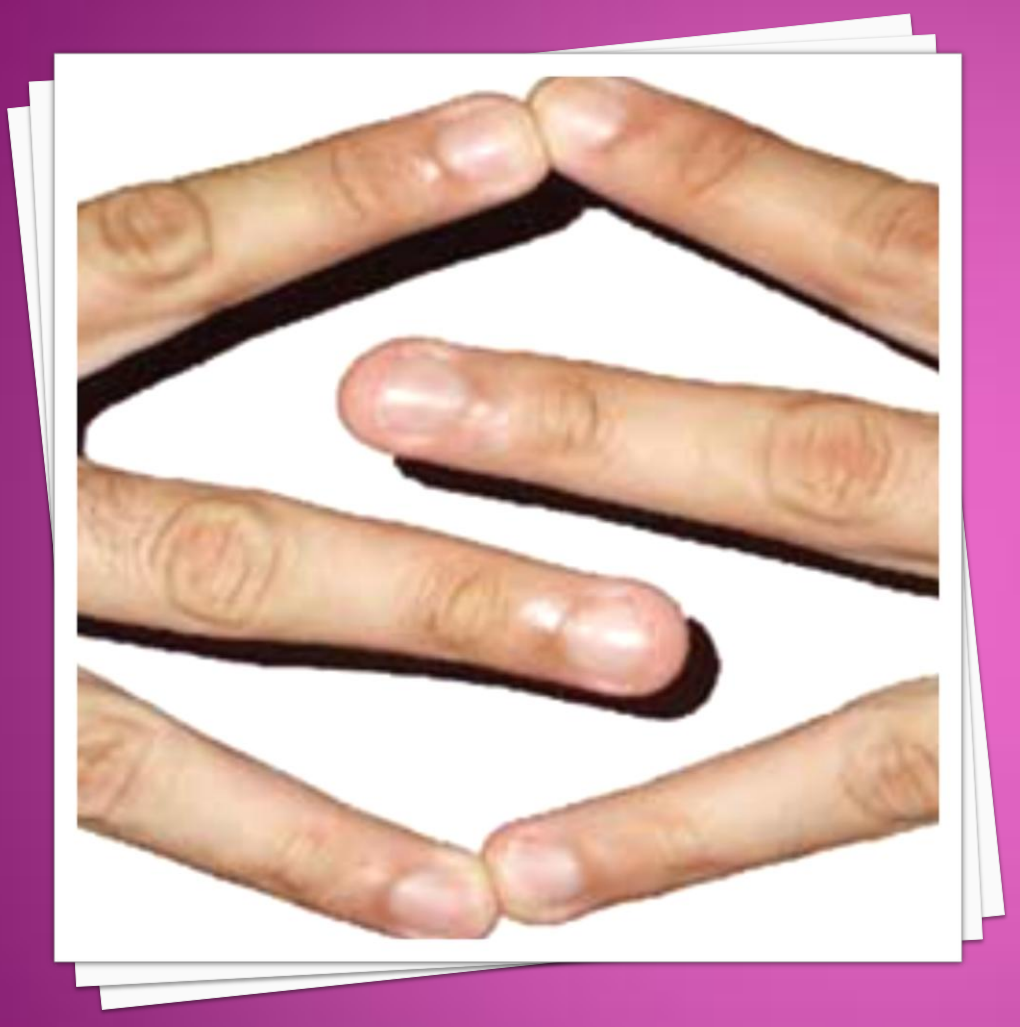

### POR HOJE É SÓ!

http://sandromucio.com